## **GURUDAS COLLEGE**

## **B. Sc. SEMESTER - II (Honours) Examination, 2021**

Online Internal Assessment, 2021 Subject: BOTA Subject Category: Honours CORE COURSE-3 Course: BOT-A-CC-2-3-TH Course Name: PLANT ANATOMY Date of Examination: 20<sup>th</sup> July 2021, 12:30PM All questions carry equal marks

| Time: 30 minutes              | FM: 10 |
|-------------------------------|--------|
| Answer the following (Any 5): | 2X5=10 |

**Q1**). Which one of the diagrams is Scalariform type of localized thickening of the cell wall in longitudinal view.

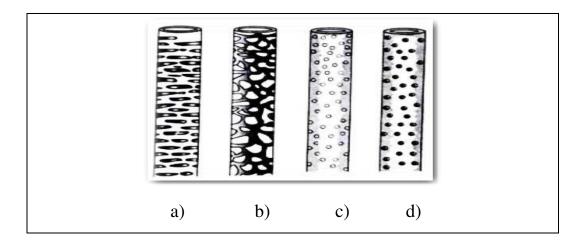

- Q2). Anomocytic type of stomata
  - a) Remains surrounded by three unequally sized subsidiary cells, among which one is smaller in size than the other two.
  - b) Remains surrounded by a pair of subsidiary cells.
  - c) Remains surrounded by cells that are not different from other epidermal cells so far as size and shape are connected.
  - d) Remains surrounded by subsidiary cells that are 4-6 in number.
- Q3). Meristele is a part of
  - a) Protostele
  - b) Dictyostele
  - c) Solenonostele
  - d) Atactostele.

Q4). The age of the tree can be determined by

- a) Measuring its diameter
- b) Counting the number of annual rings
- c) Counting the number of leaves
- d) Finding out the number of branches

**Q5**). Vascular bundles in dicot stem are

- a) Open, conjoint, endarch
- b) Closed, conjoint, endarch
- c) Closed, conjoint, exarch
- d) Open, conjoint, exarch

Q6). In Zea mays, calyptrogens gives rise to

- a) Root cap
- b) Epidermis
- c) Cortex
- d) Stele

Q7). 'Tunica-Corpus' theory was proposed by

- a) Esau, 1965
- b) Schmidt, 1924
- c) Popham, 1952
- d) Newman, 1961
- Q8). An example of mechanical tissue is
  - a) Sclerenchyma
  - b) Parenchyma
  - c) Plectenchyma
  - d) Aerenchyma

## Instructions for submission of answer scripts

- 1. Write the front page/top sheet as per instruction.
- 2. Scan the pages in sequence and make a single PDF file.
- 3. Rename file as per instruction.
- 4. Email the PDF file within the stipulated time to the following

## **Email IDs:**

- 1. gchonsgen@gmail.com
- 2. botahons2020@gmail.com
- 3. gdcexamhons@gmail.com
- 4. sem1botagdc2020@gmail.com